# *Síntese de Controladores*

• **I N T R O D U Ç Ã O A O S S I S T E M A S C O N T R O L A D O S** • **A L O C A Ç Ã O D E P O L O S**

1

- Conceito
- Exemplo simples
- Método de Ackerman: caso SIMO
- Caso MIMO

## *Introdução*

2

- O objetivo de um sistema de controle é modificar a dinâmica de modo a satisfazer critérios de estabilidade e desempenho.
- Existem diversas maneiras para sintetizar controladores no domínio do tempo e na frequência.
- No domínio do tempo destacam-se as abordagens:
	- Alocação de polos;

Objeto da disciplina

- Linear Quadrática (LQ);
- Linear Quadrática Gaussiana (LQG);
- LQG/LTR
- Robustos
- Adaptativos
- Não-lineares

3

 Se um sistema tem características ou comportamento indesejado em malha aberta, podemos projetar um controlador que altere sua dinâmica. Sabemos que os polos (autovalores) de um sistema (controlado ou não) determinam as características de um sistema.

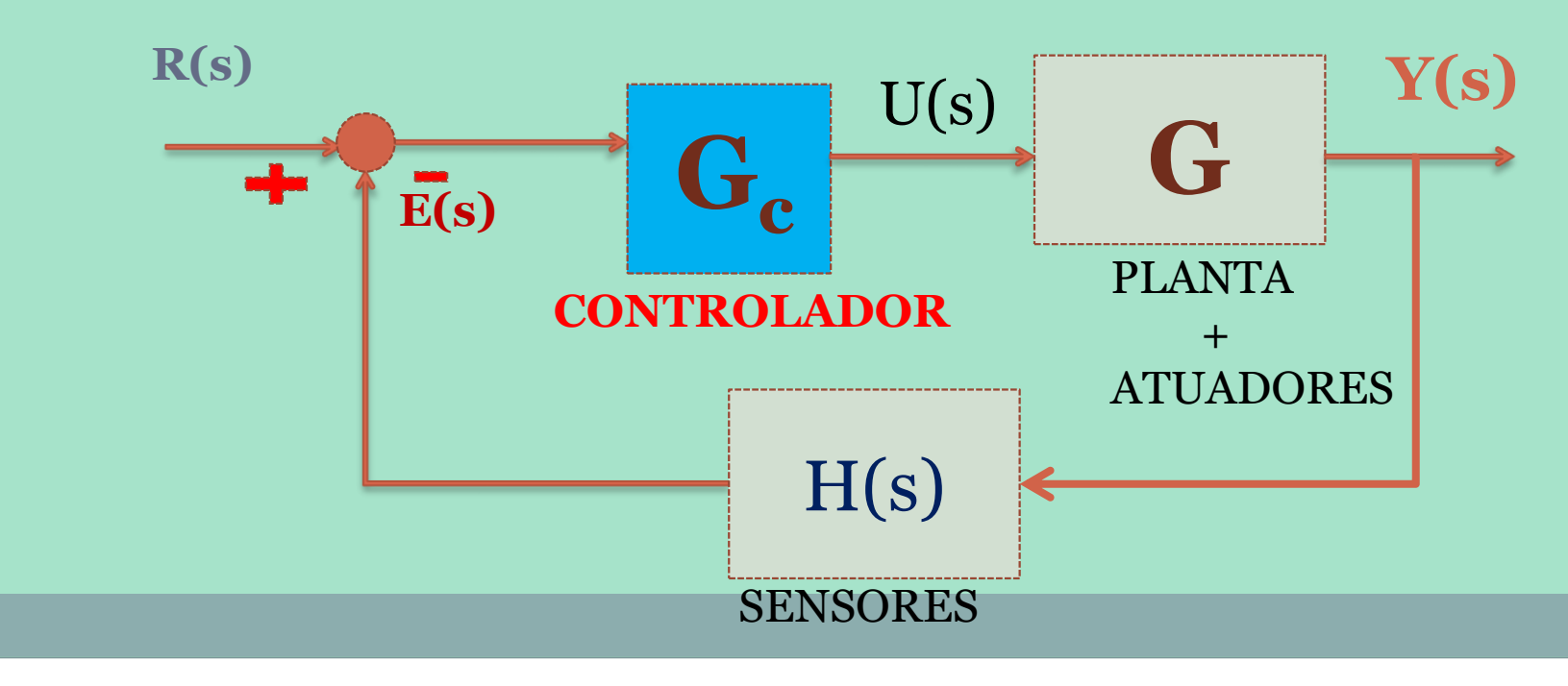

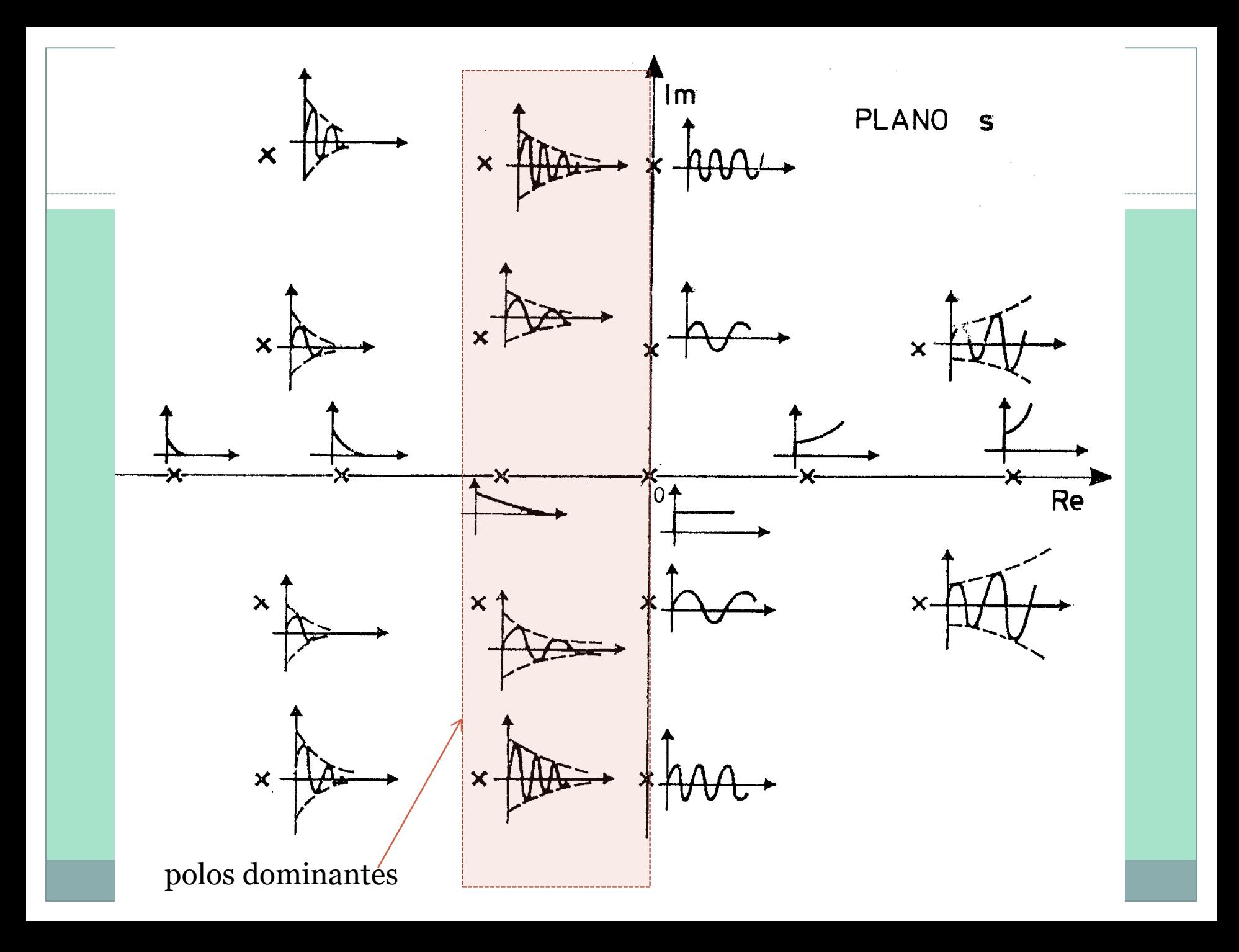

5

- No projeto por alocação vamos impor a posição de todos os polos de forma que o sistema em malha fechada apresente o comportamento adequado.
- Iniciaremos com o problema do regulador, cujo objetivo é levar o vetor de estados para a origem, ou formalmente:

$$
\mathbf{x}(t_f) = \boldsymbol{O}
$$

- Este problema é diferente do problema de rastreamento (ou seguidor) onde busca-se seguir uma trajetória no EE. O problema do seguidor será abordado em seguida, como uma extensão do problema do regulador.
- Se o sistema é simples (dimensão pequena) a alocação pode ser feita diretamente.

6

- A Condição Necessária e Suficiente (CNS) para que possamos alocar todos os polos de um sistema é que o sistema seja complemente controlável  $\rightarrow$  podemos atuar sobre todas as variáveis de estado (*v.e*).
- Problema do regulador:  $\mathbf{x}(t_f) \to 0$ 
	- *Hipótese: Todos os estados estão disponíveis.*
	- *Em seguida, veremos como reconstruir o estado, quando o sistema não tem sensores para medir todas as v.e.*

Máxima: para controlar é preciso medir e atuar adequadamente sobre (todas) as variáveis!

7

**o**  $\dot{\mathbf{x}} = \mathbf{A}\mathbf{x} + \mathbf{B}\mathbf{u}$ ,  $\mathbf{x(0)} = \mathbf{x}_0$ 

*Fazendo uma realimentação negativa do v.e.:* 

 $\mathbf{u} = -\mathbf{K}\mathbf{x}$ 

de **K** é a matriz ou vetor de ganhos de co<br> $\dot{\mathbf{x}} = (\mathbf{A} - \mathbf{B}\mathbf{K})\mathbf{x}, \quad \mathbf{x(0)} = \mathbf{x}_o$ Fazendo uma realimentação negativa do *v.e*.:<br>u = **–Kx**<br>onde **K** é a matriz ou vetor de ganhos de controle:

$$
\Rightarrow \dot{\mathbf{x}} = (\underline{\mathbf{A} - \mathbf{B} \mathbf{K}}) \mathbf{x}, \quad \mathbf{x(0)} = \mathbf{x}_o
$$
  
A solução é dada pela matrix de transição:  

$$
\mathbf{x}(t) = \Phi(t) \mathbf{x}_o = e^{\mathbf{F}t} \mathbf{x}_o
$$

$$
\mathbf{x}(t) = \mathbf{\Phi}(t)\mathbf{x}_o = e^{\mathbf{F}t}\mathbf{x}_o
$$

- Se **F = (A-BK)** tem todos os autovalores com parte real negativa  $\rightarrow$  0 sistema é estável em malha fechada:  $\mathbf{x}(t_f) \rightarrow O$
- Além disso, escolhendo adequadamente os autovalores de **F**  podemos alterar o desempenho do sistema.

#### Sistemas simples: alocação manual

8

$$
\dot{x} = Ax + B_2u + B_1\omega \rightarrow \begin{bmatrix} \dot{x}_1 \\ \dot{x}_2 \end{bmatrix} = \begin{bmatrix} 0 & 1 \\ 20.6 & 0 \end{bmatrix} \begin{bmatrix} x_1 \\ x_2 \end{bmatrix} + \begin{bmatrix} 0 \\ 1 \end{bmatrix} u + \begin{bmatrix} 0 \\ 1 \end{bmatrix} \omega
$$

a) Verificação de controlabilidade:

 $\mathcal{C} = [B_2 | A^* B_2] = \begin{bmatrix} 0 & 1 \\ 1 & 0 \end{bmatrix}$ 1 0  $\rightarrow$   $|\otimes|$  =-1  $\rightarrow$  sistema completamente controlável

b) Verificação de estabilidade em malha aberta: |sI-A|=0  $s \t -1$  $-20,6$  s  $=0$   $\rightarrow s^2 - 20, 6 = 0 \Rightarrow s_1 = -4, 5; s_2 = 4, 5 \Rightarrow$  instável ->  $(x_2 = e^{4,5t})$ 

c) Seja: 
$$
\mathbf{u} = -\mathbf{Kx} \rightarrow \dot{x} = (A - B_2 K)\mathbf{x} + B_1 \omega
$$
  
\n
$$
\rightarrow \mathbf{F} = (A - B_2 K) = \begin{pmatrix} 0 & 1 \\ 20.6 & 0 \end{pmatrix} - \begin{bmatrix} 0 \\ 1 \end{bmatrix} \begin{bmatrix} k_1 & k_2 \end{bmatrix} = \begin{pmatrix} 0 & 1 \\ (20.6 - k_1) & -k_2 \end{pmatrix}
$$
\n
$$
\rightarrow |(sI - F)| = \left| \begin{pmatrix} s & -1 \\ ((-20.6 + k_1)) & s + k_2 \end{pmatrix} - \right| = 0
$$

 $\blacktriangleright$   $|(sI - F)| = s^2 + k_2s + (k_1 - 20, 6) = 0$  (*i*)

#### Sistemas simples: alocação manual (cont.)

9

d) Polos desejados:  $p_1 = p_2^* = -1.8 + 2.4j$  $\blacktriangleright$   $|(s - p_1)(s - p_2)| = s^2 + 3.6s + 9 = 0$  (*ii*)

e) Igualando (*i*) e (*ii*):  $-k_1 = 29.6$   $k_2 = 3.6$  $\rightarrow K = [29,6 \quad 3,6]$  $\rightarrow$  F = 0 1  $-9,6$   $-3,6$ 

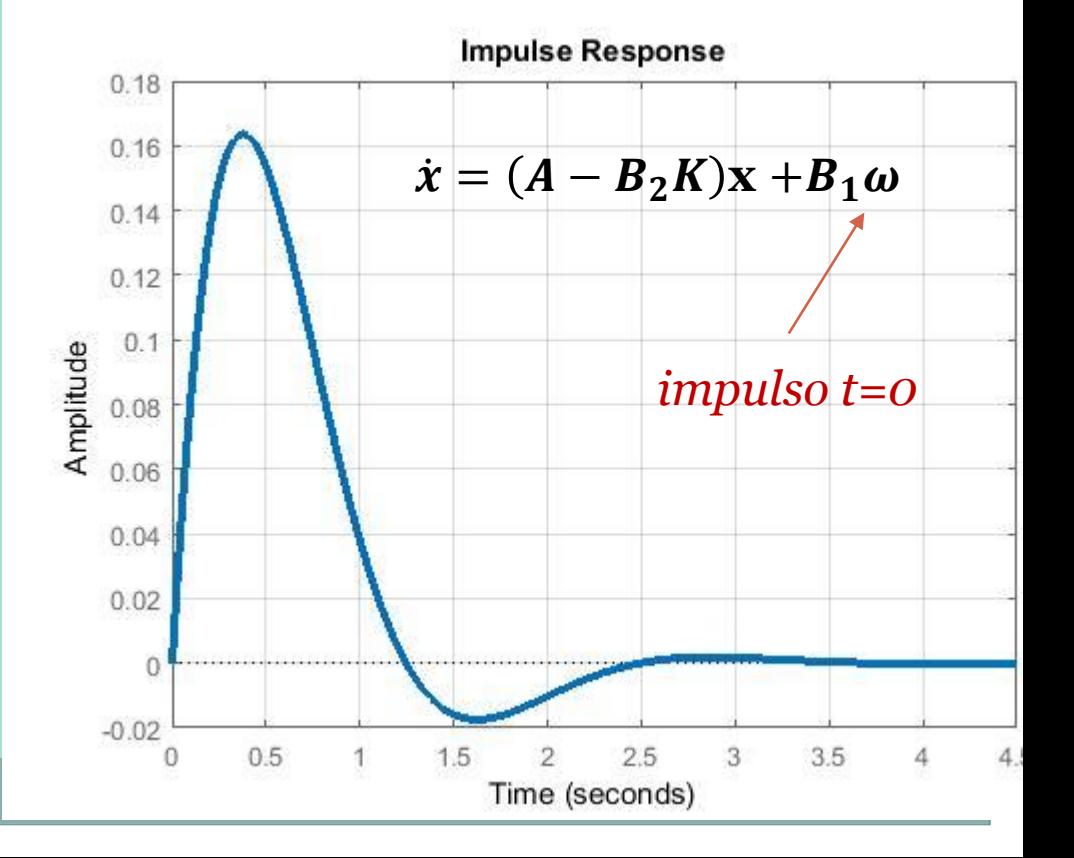

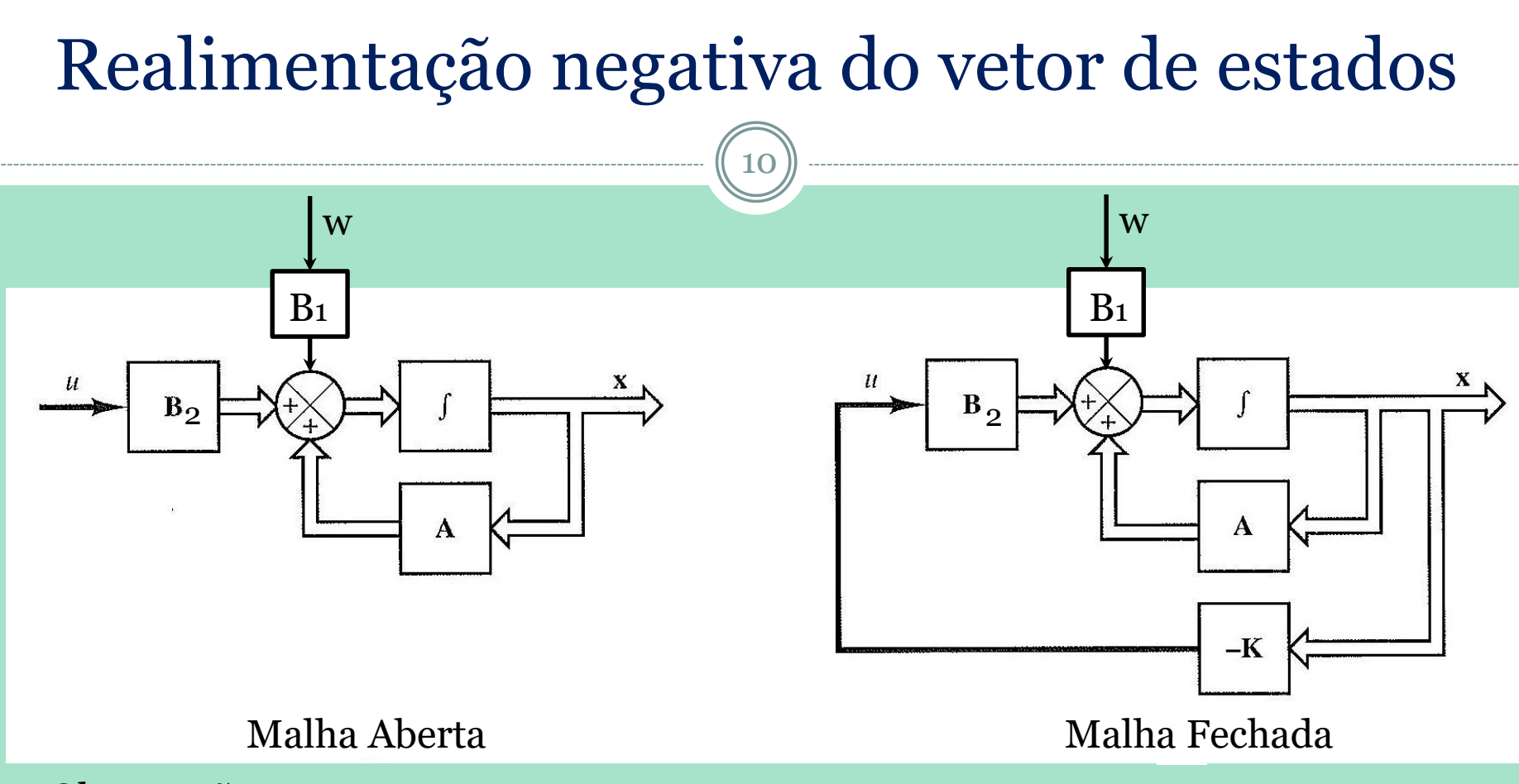

Observações:

- a) SIMO!
- b) **K** matriz (ou vetor) de ganhos de controle. Matriz de a ser determinada
- c) Regulador:  $\mathbf{x}(t)$  grande  $\rightarrow$  longe da origem  $\rightarrow$  ação de controle forte

 $x(t)$  pequeno  $\rightarrow$  perto da origem  $\rightarrow$  ação de controle fraca

Ação de controle proporcional à distância da origem!

11

- 1. Verificar a controlabilidade do sistema: para sistema de ordem  $n, \mathcal{C}$  deve ter posto  $n$
- 2. Sejam:  $p_1, p_2$ ...... $p_n$  os polos de M.Fechada desejados Escrever a equação característica de MF:

$$
(s-\overline{p_1})(s-\overline{p_2})\cdots\cdots(s-\overline{p_n})=0
$$
  

$$
s^n+\alpha_1s^{n-1}+\cdots+\alpha_{n-1}s+\alpha_n=0
$$

α<sup>i</sup> parâmetros reais.

12

3. Escrever a equação característica de malha aberta (a equação dos polos originais que se deseja modificar):

$$
sI - A| = sn + a1sn-1 + \cdots + an-1s + an = 0
$$

- 4. Colocar o sistema na forma canônica controlável (entrada escalar, única), por exemplo, usando o seguinte procedimento da álgebra linear (não demonstrado):
	- a) Criar a matriz de Vandermond (matriz triangular superior):

$$
\mathbf{W} = \begin{bmatrix} a_{n-1} & a_{n-2} & \cdots & a_1 & 1 \\ a_{n-2} & a_{n-3} & \cdots & 1 & 0 \\ \vdots & \vdots & \ddots & \vdots & \vdots \\ a_1 & 1 & \cdots & 0 & 0 \\ 1 & 0 & \cdots & 0 & 0 \end{bmatrix}
$$

13

b) Criar a matriz de transformação:  $T = \mathscr{C}W$  que coloca o sistema na forma canônica controlável:  $\mathcal{C} = [\mathbf{B}_2 : \mathbf{AB}_2 : \dots \dots \dots \mathbf{A}^{n-1} \mathbf{B}_2] \rightarrow \text{matrix de}$ controlabilidade

Recordando que:

<u>the community of the community of the community of the community of the community of the community of the comm</u>  $y = Cx + Du \Rightarrow y = CTz + Du = \Theta z + Du$ *E* multiplicando à esquerda por  $\mathbf{T}^{-1}$  :<br>  $\dot{\mathbf{z}} = \mathbf{T}^{-1} \mathbf{A} \mathbf{T} \mathbf{z} + \mathbf{T}^{-1} \mathbf{B} u$ *u u*  $\dot{\mathbf{z}} = \mathbf{T}^{-1} \mathbf{A} \mathbf{T} \mathbf{z} + \mathbf{T}^{-1} \mathbf{B} u$  $\mathbf{T}\dot{\mathbf{z}} = \mathbf{A}\mathbf{T}\mathbf{z} + \mathbf{B}u$  $\dot{\mathbf{x}} = \mathbf{A}\mathbf{x} + \mathbf{B}\mathbf{u}$ <br>
seja :  $\mathbf{x} = \mathbf{T}\mathbf{z}$ .:  $\mathbf{Tz} = \mathbf{A} \mathbf{Tz} + \mathbf{B} u$ <br>E multiplicando à esquerda p $\dot{\mathbf{z}} = \mathbf{T}^{-1} \mathbf{A} \mathbf{Tz} + \mathbf{T}^{-1} \mathbf{B} u$  $\dot{\mathbf{x}} = \mathbf{A}\mathbf{x} + \mathbf{B}u$  $\Lambda$  . The state of  $\Gamma$  is the state of  $\Gamma$ ٠ المستحقق المتحرجة المتحرجة المتحرجة multiplicando à esquerda por  $\mathbf{T}^{-1}$  :  $\hspace{1cm}$ 

 $\begin{pmatrix} 14 \end{pmatrix}$ 

#### O sistema na forma canônica controlável fica assim:

$$
\Lambda = \mathbf{T}^{-1} \mathbf{A} \mathbf{T} = \begin{bmatrix} 0 & 1 & 0 & \cdots & 0 \\ 0 & 0 & 1 & \cdots & 0 \\ \vdots & \vdots & \vdots & \ddots & \vdots \\ 0 & 0 & 0 & \cdots & 1 \\ -a_n & -a_{n-1} & -a_{n-2} & \cdots & -a_1 \end{bmatrix} \qquad \begin{aligned} \dot{\mathbf{z}} &= \mathbf{T}^{-1} \mathbf{A} \mathbf{T} \mathbf{z} + \mathbf{T}^{-1} \mathbf{B} u \\ \mathbf{y} &= \mathbf{C} \mathbf{x} + \mathbf{D} u \Rightarrow \mathbf{y} = \mathbf{C} \mathbf{T} \mathbf{z} + \mathbf{D} u \\ \mathbf{y} &= \mathbf{0} \mathbf{z} + \mathbf{D} u \end{aligned}
$$
  
\n
$$
\Gamma = \mathbf{T}^{-1} \mathbf{B} = \begin{bmatrix} 0 \\ 0 \\ \vdots \\ 0 \end{bmatrix}
$$
  
\n
$$
\mathbf{C} = [b_n - a_n b_o : b_{n-1} - a_{n-1} b_o : \cdots b_1 - a_1 b_o]
$$
  
\n
$$
\mathbf{y} = \mathbf{0} \mathbf{z} + b_o u
$$

15

5. A matriz **K** dos ganhos de controle é dada por:  $\mathbf{K} = [\alpha \quad -a \quad \vdots \alpha \quad -a \quad \vdots \cdots \cdots \alpha \quad -a \quad \mathbf{T}^{-1}]$  $=[\alpha_{n}-a_{n}]\alpha_{n-1}$  $\mathbf{v}$   $\mathbf{v}$  $\alpha_n - a_n : \alpha_{n-1} - a_{n-1} : \cdots \alpha_1 - a_1$ 

onde:

- $\alpha_i \rightarrow$  coeficientes da equação característica desejada em Malha Fechada
- $a_i \rightarrow$  coeficientes da equação característica de Malha Aberta

obs: o resultado para **K** acima será demonstrado por um exemplo.

 $\mathbf{K} = [\alpha_n - a_n : \alpha_{n-1} - a_{n-1} : \cdots \alpha_1 - a_1] \mathbf{T}^{-1}$  $\alpha$  $:\alpha_{n-1} - a_{n-1} \cdots \alpha_1 - a_1$ 

16

Sistema hipotético de 3<sup>ª</sup> Ordem na forma canônica controlável :<br>  $\begin{bmatrix} 0 & 1 & 0 \end{bmatrix}$ 

$$
\mathbf{\Lambda} = \begin{bmatrix} 0 & 1 & 0 \\ 0 & 0 & 1 \\ -a_3 & -a_2 & -a_1 \end{bmatrix} \qquad \mathbf{\Gamma} = \begin{bmatrix} 0 \\ 0 \\ 1 \end{bmatrix} \rightarrow \text{uma entrada}
$$
  
Seja :  $\overline{\mathbf{K}} = \begin{bmatrix} k_3 & k_2 & k_1 \end{bmatrix}$   
Equacão característica de malha fechada :  $\begin{bmatrix} \mathbf{s} \mathbf{I} \cdot \mathbf{\Lambda} + \mathbf{\Gamma} \overline{\mathbf{K}} \end{bmatrix} = 0$ 

 $\left[\mathbf{s}\mathbf{I} \cdot \mathbf{\Lambda} + \mathbf{\Gamma}\overline{\mathbf{K}}\right] = 0$ 

$$
s3 + s2(k1 + a1) + s(k2 + a2) + k3 + a3 = 0 \t (a)
$$

$$
\begin{array}{ll}\n[-a_3 - a_2 - a_1] & [1] \\
\text{Seja}: \overline{\mathbf{K}} = [k_3 \quad k_2 \quad k_1] \\
\text{Equação característica de malha fechada}: \left| \left[ s\mathbf{I} - \mathbf{\Lambda} + \mathbf{\Gamma} \overline{\mathbf{K}} \right] \right| = 0 \\
s^3 + s^2 (k_1 + a_1) + s(k_2 + a_2) + k_3 + a_3 = 0 \quad (a) \\
\text{Equação característica dos polos impostos}: \\
\left| (s - p_1)(s - p_2)(s - p_3) \right| = s^3 + \alpha_1 s^2 + \alpha_2 s + \alpha_3 = 0 \quad (b) \\
(a) = (b) \Rightarrow k_1 = \alpha_1 - a_1 \quad ; k_2 = \alpha_2 - a_2 \quad ; k_3 = \alpha_3 - a_3 \\
\dot{\mathbf{z}} = \underbrace{(\mathbf{\Lambda} - \mathbf{\Gamma} \overline{\mathbf{K}})} \mathbf{\Sigma} \quad \text{com } \mathbf{x} = \mathbf{Tz} \Rightarrow \dot{\mathbf{x}} = \mathbf{T} \overline{\mathbf{F}} \mathbf{T}^{-1} \mathbf{x} = \mathbf{T} (\mathbf{\Lambda} - \mathbf{\Gamma} \overline{\mathbf{K}}) \mathbf{T}^{-1} \mathbf{x} \Leftrightarrow \dot{\mathbf{x}} = \underbrace{(\mathbf{\Lambda} - \mathbf{B} \mathbf{K})} \mathbf{\overline{F}} \\
\therefore \mathbf{K} = \overline{\mathbf{K}} \mathbf{T}^{-1} = [\alpha_3 - a_3 \quad \alpha_2 - a_2 \quad \alpha_1 - a_1] \mathbf{T}^{-1}\n\end{array}
$$

### Aplicação do Método de Ackerman:

17

$$
\begin{bmatrix} \dot{x}_1 \\ \dot{x}_2 \end{bmatrix} = \begin{bmatrix} 0 & 1 \\ 20.6 & 0 \end{bmatrix} \begin{bmatrix} x_1 \\ x_2 \end{bmatrix} + \begin{bmatrix} 0 \\ 1 \end{bmatrix} u
$$

*a*)Sistema completamente controlável

 $\begin{array}{l} \dot{x}_2 \perp \end{array}$   $\begin{array}{l} \perp 20, 6 \quad 0 \parallel x_2 \perp \end{array}$   $\begin{array}{l} \perp 1 \end{array}$ <br>) Sistema completamente controlável<br>) Equação característica dos polos impostos :

b)Equação característica dos polos impostos :  

$$
|(s-p_1)(s-p_2)| = s^2 + \alpha_1 s + \alpha_2 = 0
$$

$$
para p_1 = p_2^* = -1,8 + 2,4 j \Rightarrow s^2 + 3,6s + 9 = 0
$$

) Equação caracterítica de malha aberta :  $|({\bf sI} \cdot {\bf A})| = s^2 + a_1 s + a_2 = 0$  $s^2 + 0s - 20, 6 = 0$ <br>d)Colocando o sistema na forma canônica controlável :  $^{2} + 0s - 20.6 = 0$  $c)$  *Equação* caracterítica de malha aberta :  $|(\mathbf{sI} \cdot \mathbf{A})| = s^2 + a_1 s + a_2 = 0$ <br> $s^2 + 0s - 20.6 = 0$ 

$$
\mathbf{W} = \begin{bmatrix} a_1 & 1 \\ 1 & 0 \end{bmatrix} = \begin{bmatrix} 0 & 1 \\ 1 & 0 \end{bmatrix} \quad \mathbf{T} = C\mathbf{W} = \begin{bmatrix} 0 & 1 \\ 1 & 0 \end{bmatrix} \begin{bmatrix} 0 & 1 \\ 1 & 0 \end{bmatrix} = \begin{bmatrix} 1 & 0 \\ 0 & 1 \end{bmatrix} = I
$$
  
*obs*: Sistema já estava na forma canônica!  

$$
\mathbf{K} = [\alpha_2 - a_2 : \alpha_1 - a_1] \mathbf{T}^{-1} = [29, 6 \qquad 3, 6]
$$

#### *Extensão do Método de Ackerman para u vetorial*

- 18
- O procedimento de Ackerman é adequado para *u* escalar, isto é, entrada única. Neste caso, como vimos **K** é um vetor linha.
- Para sistemas com entrada múltipla, isto é, **u** vetorial, **K** será uma matriz com tantas linhas quanto forem os elementos de **u**.

Ex:

 $[n,1]$   $[n,n]$   $[n,1]$   $[n \times m]$   $[m,1]$  $\begin{bmatrix} m,1 \end{bmatrix}$   $\begin{bmatrix} m,n \end{bmatrix} \begin{bmatrix} n,1 \end{bmatrix}$  $\dot{\mathbf{x}} = \underline{\mathbf{[A-BK]}} \mathbf{x}$ <br>  $\begin{bmatrix} \n\mathbf{x} \\
\mathbf{m}, \mathbf{1} \n\end{bmatrix} = \frac{\mathbf{x}}{\mathbf{[m,n]}} \mathbf{x}$  $[n\overline{xm}]$   $[m\overline{xn}]$  $[\underline{\mathbf{B}} \cdot \underline{\mathbf{K}}] \rightarrow \mathbf{K}$  matriz com *m* linhas Malha Fechada $: \ \dot{\mathbf{x}} \ = \ \mathbf{A} \ \cdot \ \mathbf{A}$ com  $m$  entradas the component  $\sim$ nxm mxn mxn mxn m,1 [m,n ||n,1]<br>Malha Fechada :  $\dot{\mathbf{x}} = \underline{[A - BK]} \underset{[n,1]}{\mathbf{x}}$  $n,1$  [n,n]  $|n,1|$  [nxm]  $|m,1|$  $\Rightarrow$  **B**  $\cdot$  **K**  $\rightarrow$  **K** matriz com *m* linhas  $\dot{\mathbf{x}} = \mathbf{A} \quad \mathbf{x} + \mathbf{B} \quad \mathbf{u} \rightarrow \mathbf{u}$  com *m* entradas  $\mathbf{u}_{\mathbf{n},\mathbf{1}} = -\mathbf{K} \mathbf{X} \mathbf{x}$ <br>  $\mathbf{u}_{\mathbf{n},\mathbf{1}} = \mathbf{u}_{\mathbf{n},\mathbf{n}}$   $\mathbf{u}_{\mathbf{n},\mathbf{1}}$   $\mathbf{u}_{\mathbf{n},\mathbf{n}}$   $\mathbf{u}_{\mathbf{n},\mathbf{n}}$   $\mathbf{u}_{\mathbf{n},\mathbf{n}}$   $\mathbf{u}_{\mathbf{n},\mathbf{n}}$   $\mathbf{u}_{\mathbf{n},\mathbf{n}}$   $\mathbf{u}_{\mathbf{n},\mathbf{n}}$   $\mathbf{u}_{\mathbf$ ═  $\begin{bmatrix} 1 & 1 \\ 1 & 1 \end{bmatrix}$ c

#### *Extensão do Método de Ackerman para u vetorial*

19

- Ex.: Sistema de 3ª ordem com *m*=2 entradas:
- (obs.: Sistema de 3ª ordem tem eq. característica. de 3ª ordem)

$$
\mathbf{K} = \begin{bmatrix} k_{11} & k_{12} & k_{13} \\ k_{21} & k_{22} & k_{23} \end{bmatrix}
$$

- $\bullet \rightarrow 6$  incógnitas e 3 equações: sistema indeterminado!
- Solução:

Zerar seletivamente 3 elementos de **K:**

$$
\mathbf{K} = \begin{bmatrix} 1 & 12 & 13 \\ k_{21} & k_{22} & k_{23} \end{bmatrix}
$$
  
\n
$$
\mathbf{\rightarrow} 6 \text{ incógnitas e } 3 \text{ equações: sistema indeterminado}
$$
  
\nSolução:  
\n
$$
\mathbf{C} \text{Zerar seletivamente } 3 \text{ elements de } \mathbf{K};
$$
  
\n
$$
\mathbf{K} = \begin{bmatrix} k_{11} & 0 & k_{13} \\ 0 & k_{22} & 0 \end{bmatrix} \qquad \text{ou} \qquad \mathbf{K} = \begin{bmatrix} 0 & k_{12} & 0 \\ k_{21} & 0 & k_{23} \end{bmatrix}
$$
  
\n
$$
\text{Usar um procedimento de mínimos quadrados para achar } \mathbf{K}
$$
cheia.

Usar um procedimento de mínimos quadrados para achar **K** 

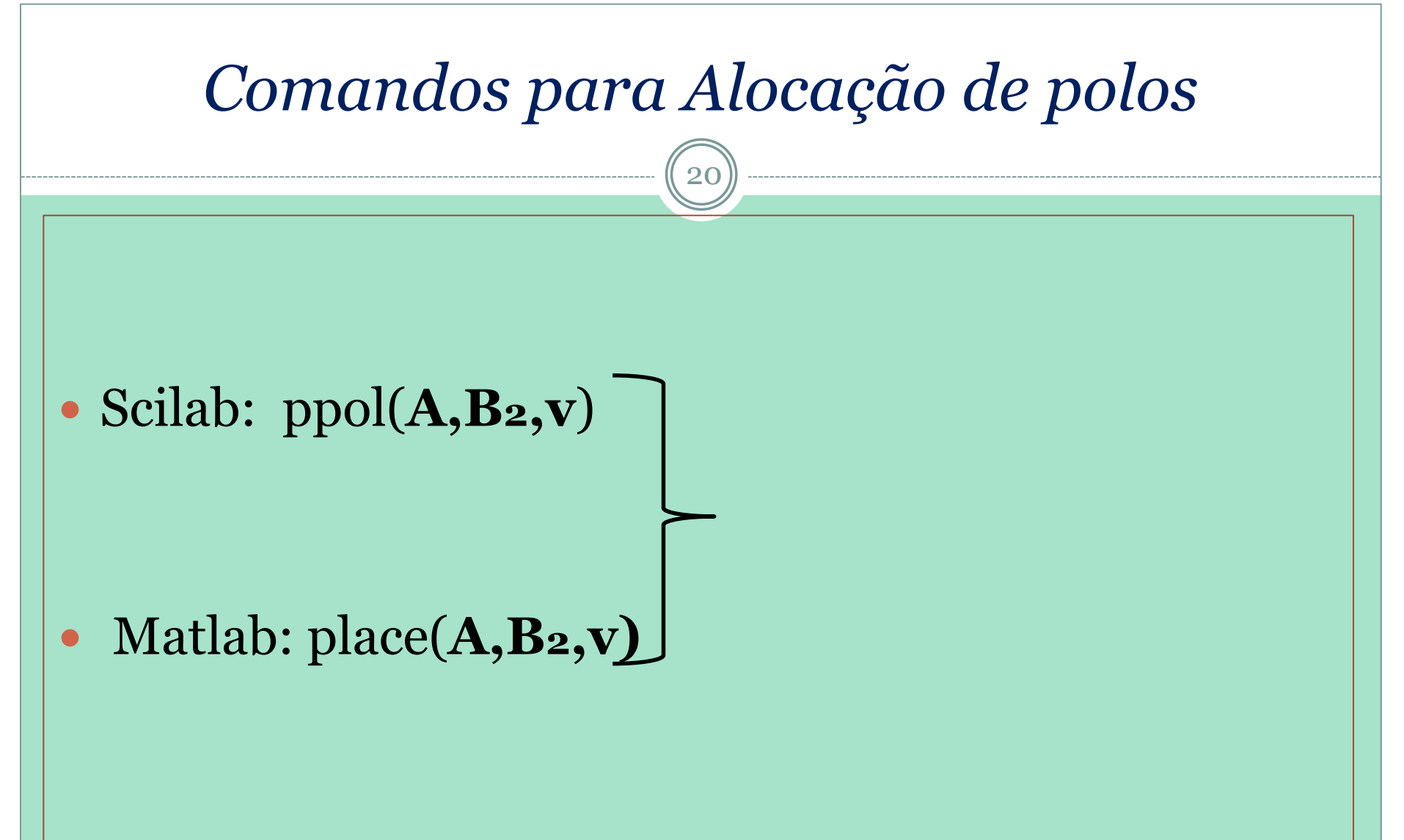

onde **v** é um vetor contendo os polos desejados.

#### Exercícios

21

Exercícios para entregar até 14/05:

- 1) Aplicar o comando do software que estiver usando ao problema do slide 8. Apresentar a resposta controlada para distúrbio degrau unitário.
- 2) No problema dos três tanques **para uma entrada apenas no terceiro**  tanque, usando um software de sua preferência:
	- a) Verifique a controlabilidade;
	- b) Verifique a estabilidade em malha aberta;
	- c) Determine a resposta a uma entrada degrau unitário no tanque 3 sem controle;
	- d) Sintetize um controlador para que as alturas dos tanques oscilem até estabilizar e que a estabilização ocorra em cerca da metade do tempo do caso sem controle. Faça os gráficos do nível de cada um dos três tanques.